## **6SE7032-6ES87-1FE0**

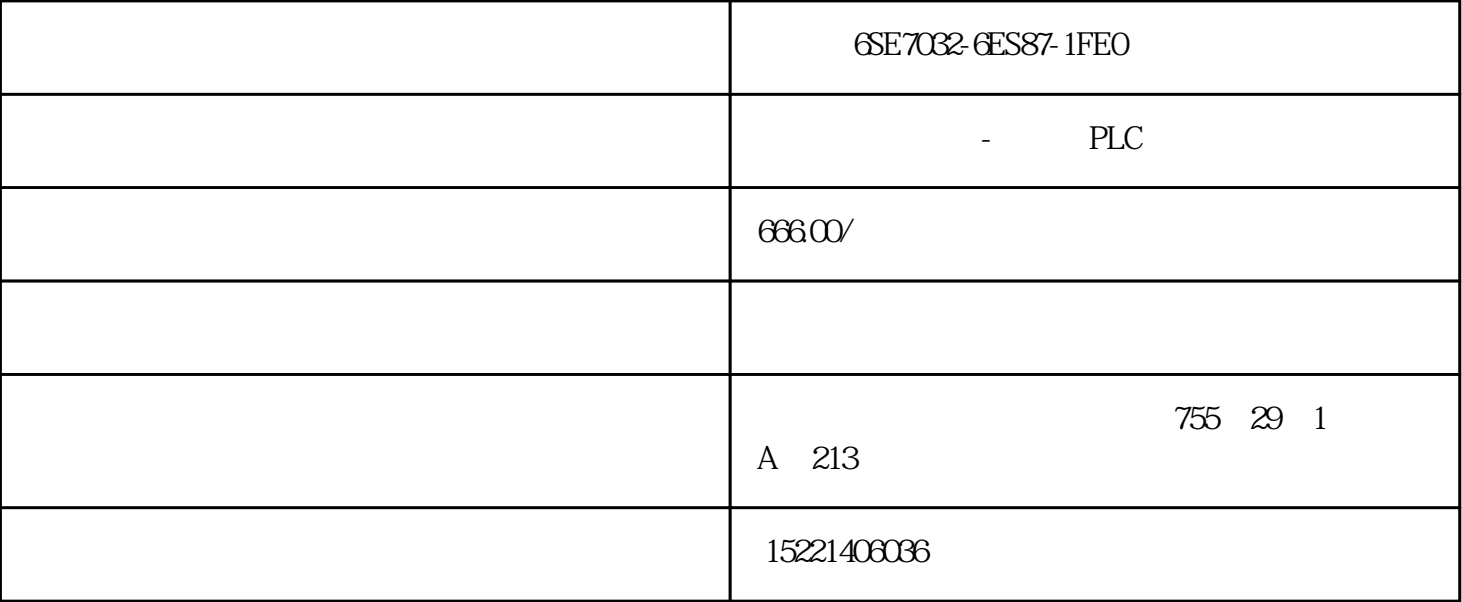

6SE7032-6ES87-1FE0

CPU MPI S7-300 C MPI C FM/CP

32 MPI

SIMATIC S7-300/-400 S7 CPU

PC SIMATIC HMI SIMATIC S7-300/400 S7 CPU

 $187.5$  kbit/s  $12$  Mbit/s

MPI PROFIBUS "  $I/O"$  RS 485  $R$ S 485  $MPI$  \* 10

 $CP$ 

 $SIMATIC S7-300$   $CP 342$   $CP 343$   $PROFIBUS$ 

SIMATIC S7-300

SIMATIC S7-400

PC

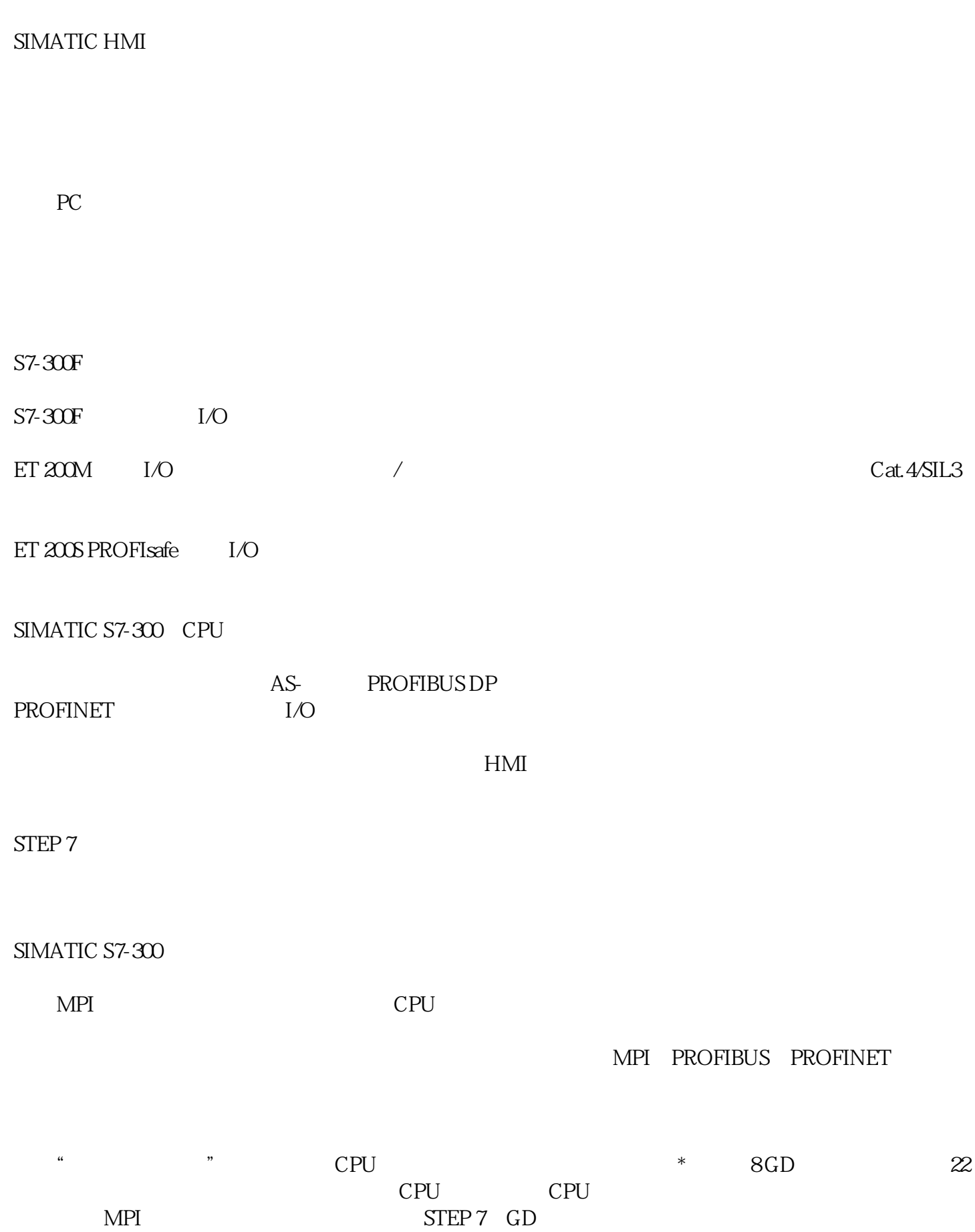

 $S7/C7$ 

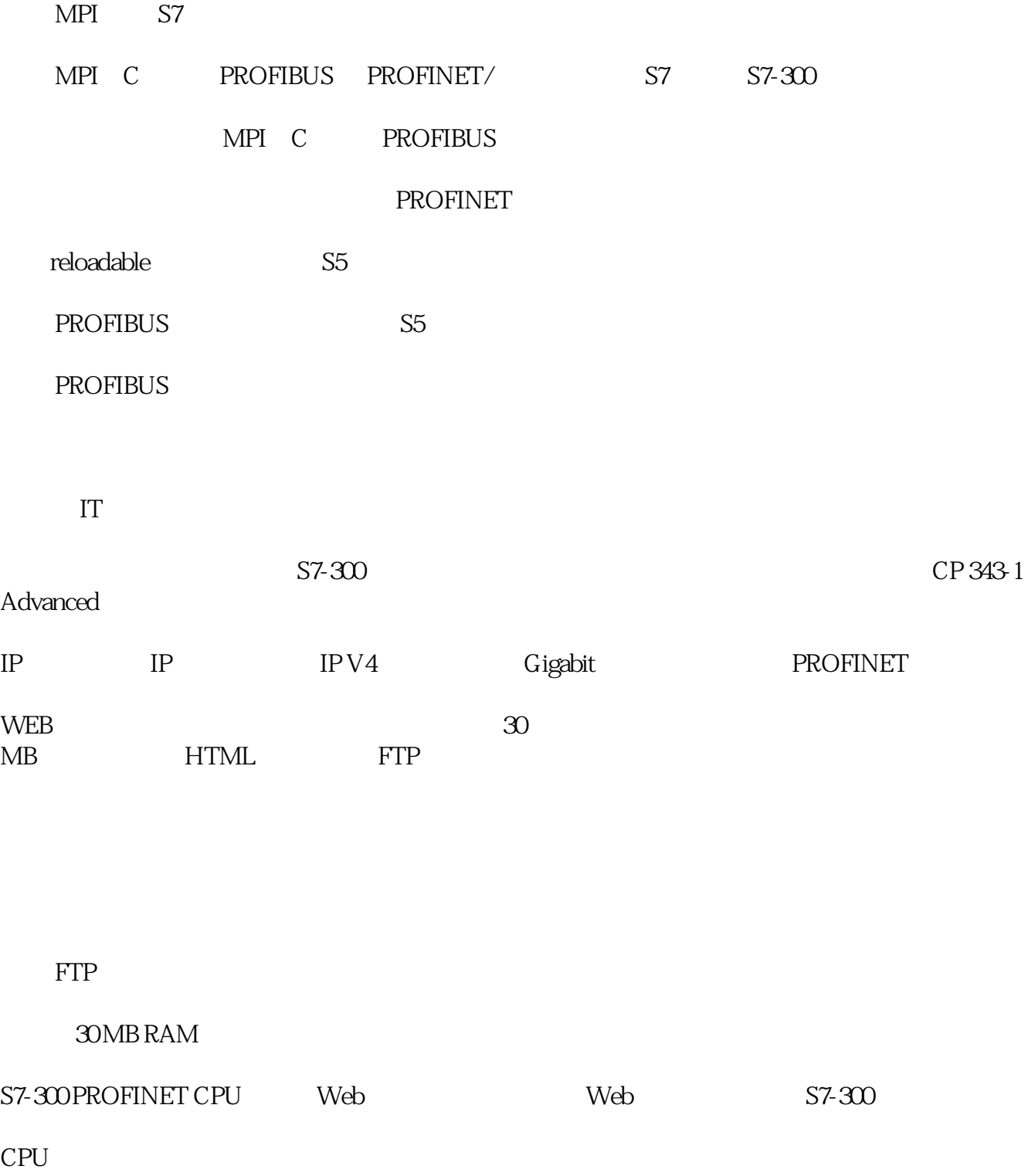

## PROFINET

 $\alpha$  , and  $\beta$ 

## PROFIBUS

 $I/O$  and  $S7-300$ 

SIMATIC S7-300

## SIMATIC S7-300 /

 $*$ 

 $\frac{u}{\sqrt{2}}$ 

 $CPU$ 

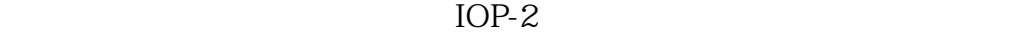

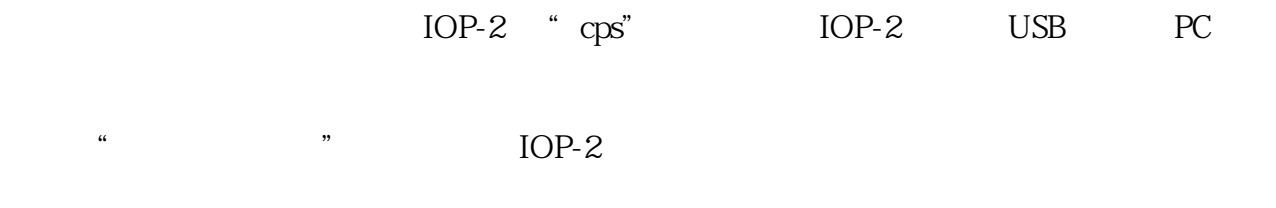

" default" , "default" , IOP-2

 $20\,$ 

windows

a who was also will be a set of the Status screen wizard)

 $IOP-2$   $IOP-2$ 

 $IOP-2$ 

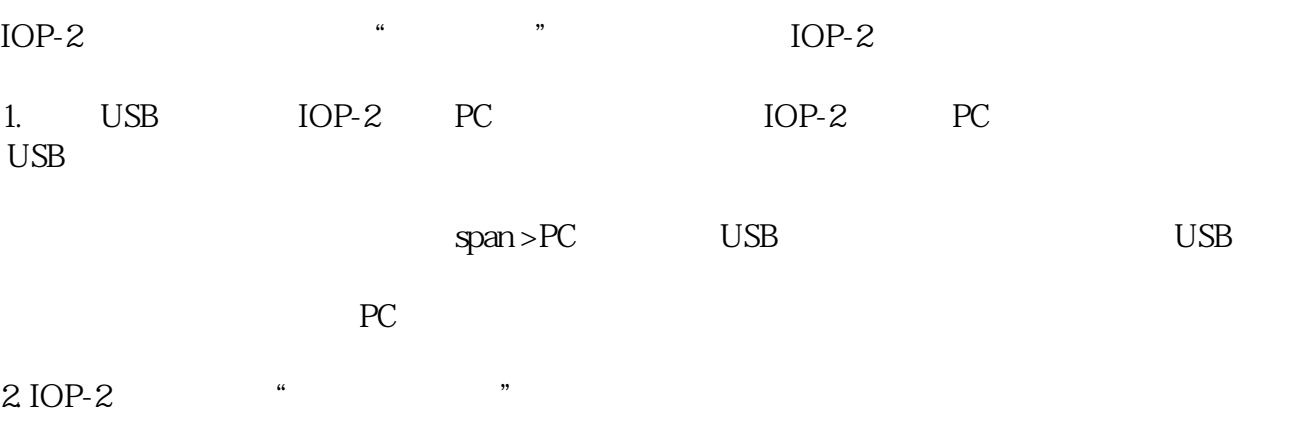

3 PC

4. 浏览到"IOP-2"(可移动式介质)。说明:在 PC 上对于你后续需要使用的数据进行备份

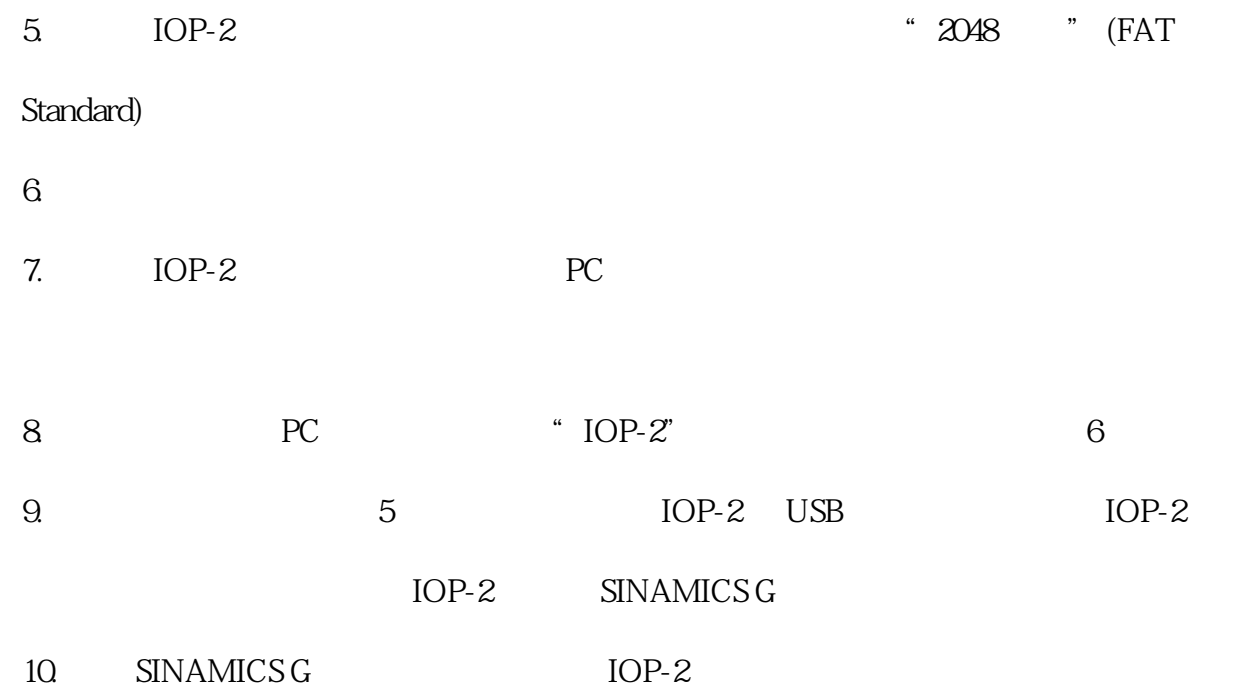